## **Line: Linear Regression**

# model {

```
for( i in 1 : N ) {
      Y[i] ~ dnorm(mu[i],tau)
      mu[i] <- alpha + beta * (x[i] - xbar)
   }
   tau ~ dgamma(0.001,0.001) sigma <- 1 / sqrt(tau)
   alpha \sim dnorm(0.0,1.0E-6)
   beta ~ dnorm(0.0, 1.0E-6)#
   # Model diagnostics
   #
   # Residuals
   for (i in 1:N) {
      resid[i]<-Y[i]-mu[i] # 1. residuals
      sresid[i]<-resid[i]*sqrt(tau) # 2. standardised residuals
      Y.rep[i]~dnorm(mu[i],tau) # generate predictive distributions
      p.smaller[i]<-step(Y[i]-Y.rep[i]) # 3. probability of more extreme obs
      like[i]<-sqrt(tau/(2*3.14))*exp(-0.5*pow(sresid[i],2)) # likelihood
      log.like[i]<-log(like[i]) # log-likelihood
      p.inv[i]<-1/like[i] # 5.. predicive ordinate
   }
   deviance<- -2*sum(log.like[]) #deviance
   # p.values
   #
   for (i in 1:N){
      m3[i]<-pow(sresid[i],3)
      m4[i]<-pow(sresid[i],4)
      m3.rep[i]<-pow( (Y.rep[i]-mu[i])*sqrt(tau), 3)
      m4.rep[i]<-pow( (Y.rep[i]-mu[i])*sqrt(tau), 4)
   }
   skew.obs<-sum(m3[])/N
   skew.rep<-sum(m3.rep[])/N
   p.skew<-step(skew.rep-skew.obs)
   kur.obs<-sum(m4[])/N
   kur.rep<-sum(m4.rep[])/N
   p.kur<-step(kur.rep-kur.obs)
}
```
### **Data**

 $list(x = c(1, 2, 3, 4, 5), Y = c(1, 3, 3, 3, 5), xbar = 3, N = 5)$ 

### Data2

#### $list(x = c(1, 2, 3, 4, 5), Y = c(1, 7, 3, 3, 5), xbar = 3, N = 5)$ **Inits**

list(alpha <sup>=</sup> 0, beta <sup>=</sup> 0, tau <sup>=</sup> 1)

#### **Results**

Time for 10000 updates 2s on 120MHz Pentium. A 1000 update burn in followed by <sup>a</sup> further 10000 updates gave the parameter estimates

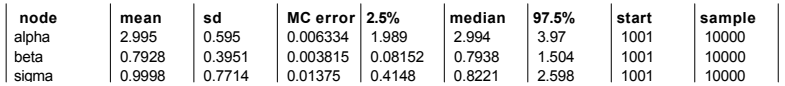

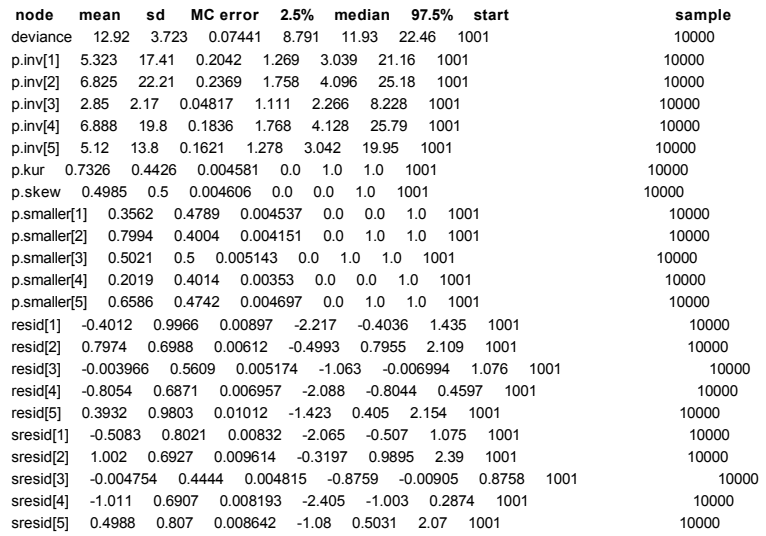

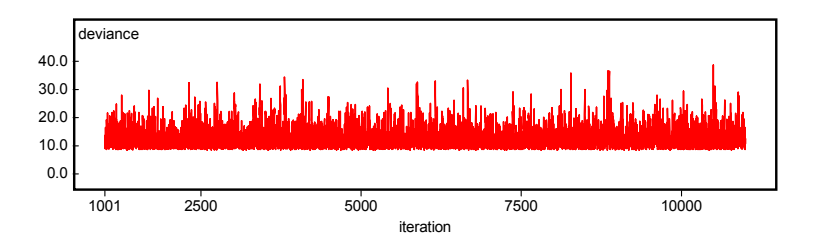